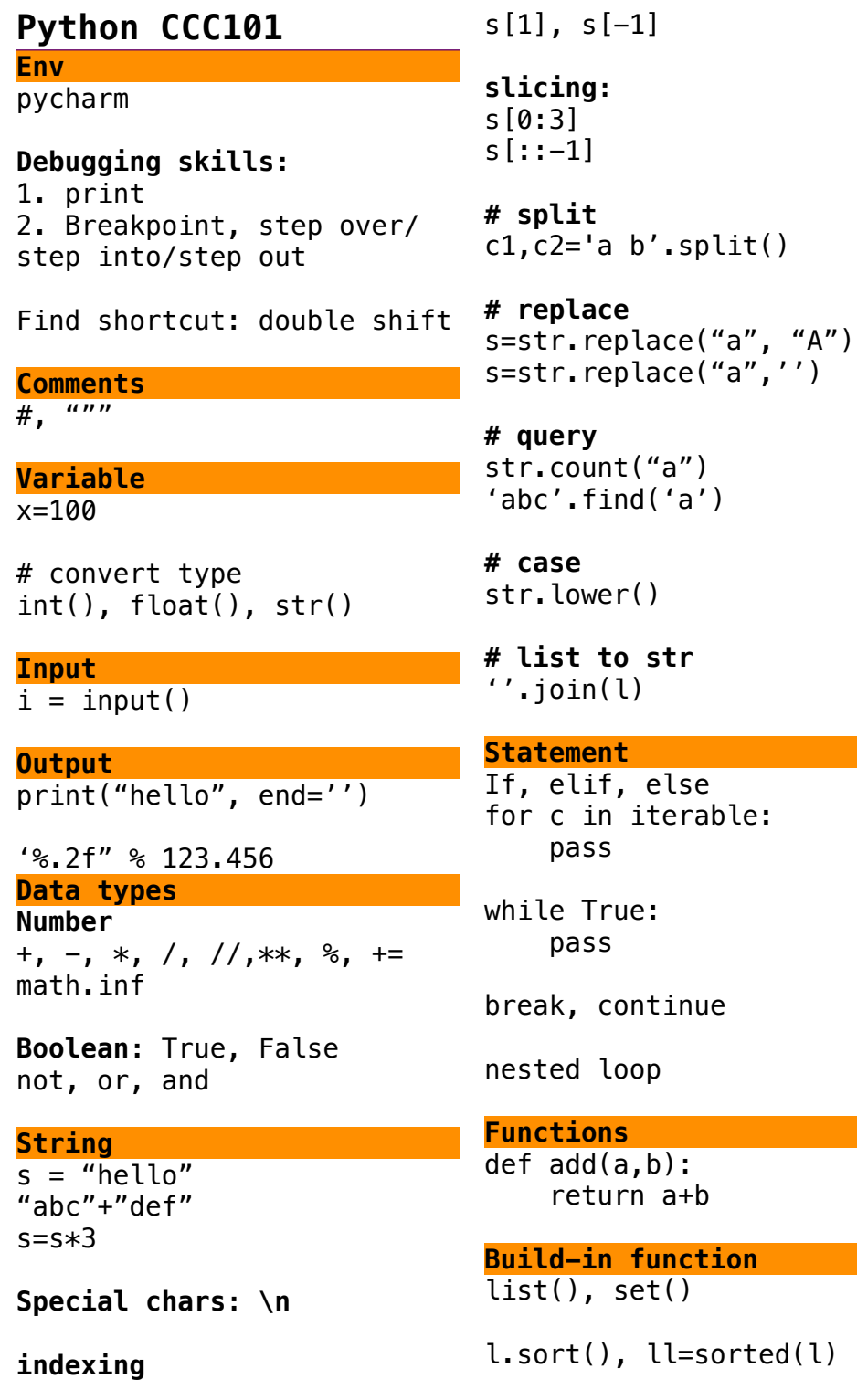

**# list to str**

else

 $ll=$ sorted( $l$ )

l.reverse(), ll=reversed(l)

len()

**# range** range(start,stop,step)

**# math**  $max()$ ,  $min()$ ,  $sum()$ ,  $abs()$ 

**Iterable(Collection) List:** list1=[1,2,3] nested\_list=[1,2,3,[4,5]]

**read:** list1[index] nested\_list[3][1]

**query:** list1.index("a") list1.count("a")

**update:**list1[1]="two"

**Add:** l.append(1) l.insert(index, "a")

**delete:** l.remove("a") l.pop(); l.pop(index) l.clear()

**join:** l+[3,4]

**copy:**  $l2 = l[:]$ 

**convert:** list1=list(str) ",".join(iterable) **Set: no duplicate, no order, no position** s=set()  $s = \{1, 2\}$ 

**Add:** s.add('one')

**delete:** s.remove('a') s.pop() s.clear()

**Dictionary**  $d=\{\}$ d={'key':'value'}

**read:** d['key']

**update:** d['key']=100

**Add:** d['non\_exist\_key']=100

**delete:** d.pop(key)

**query:**'key' in dict1

**Random** import random random.randint(a,b)  $(a=\times=-b)$ 

**TeensProgramming.com**